## Поделиться

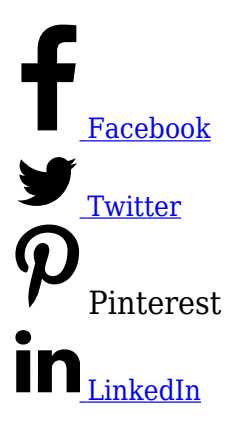

Отчет Браузеры и ОС (операционные системы) может дать неожиданные идеи для оптимизации сайта и улучшения показателей конверсии. Его можно [найти](https://analytics.google.com/analytics/web/#/report/visitors-browser/a94123901w139069853p143406363/_u.dateOption=last30days&_.gSectionId=ecommerce&explorer-table-tableMode.selected=comparison) после нажатия вкладок Аудитории>Технологии>Браузеры и ОС.

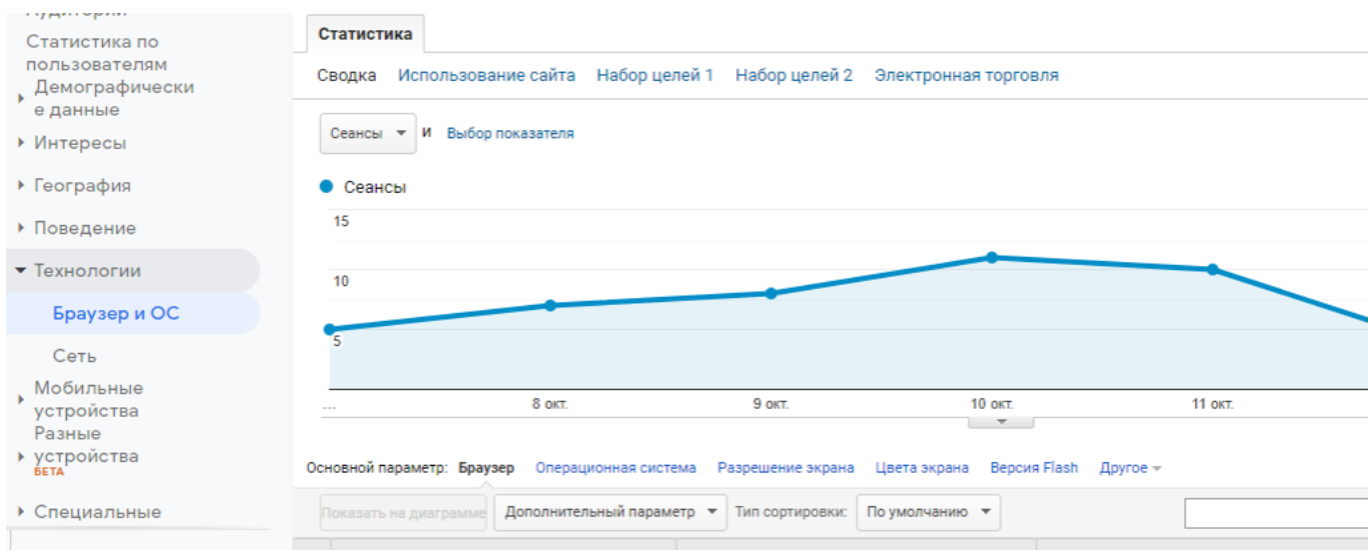

Чтобы провести общий анализ данных, нужно взять статистику за последние 3 месяца. Определив этот период, нажмите вверху таблицы вкладку «Электронная торговля».

Обратите внимание на первые три верхних позиции.

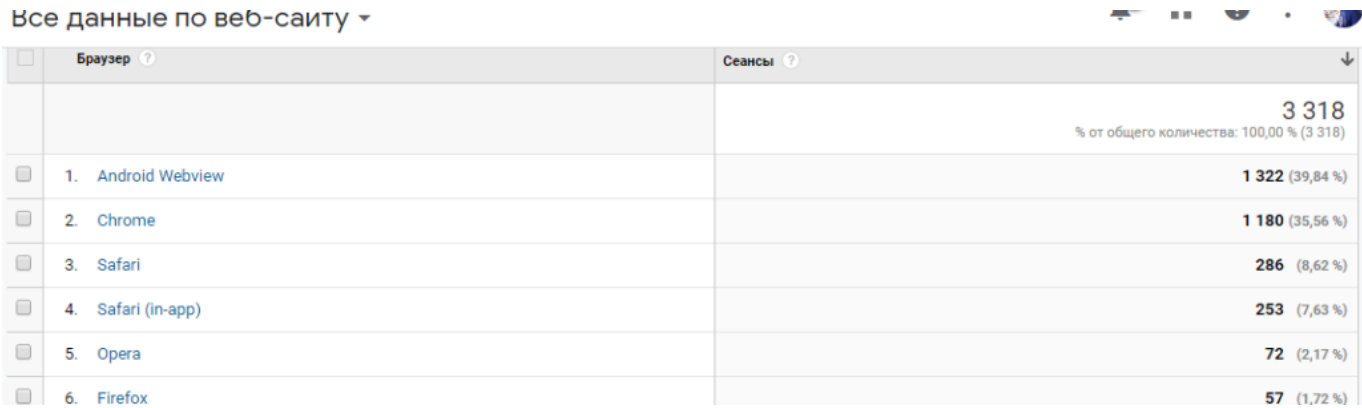

По таблице видно, что бесспорными лидерами среди браузеров являются Android Webview и Chrome. Для лучшей наглядности можно использовать диаграмму.

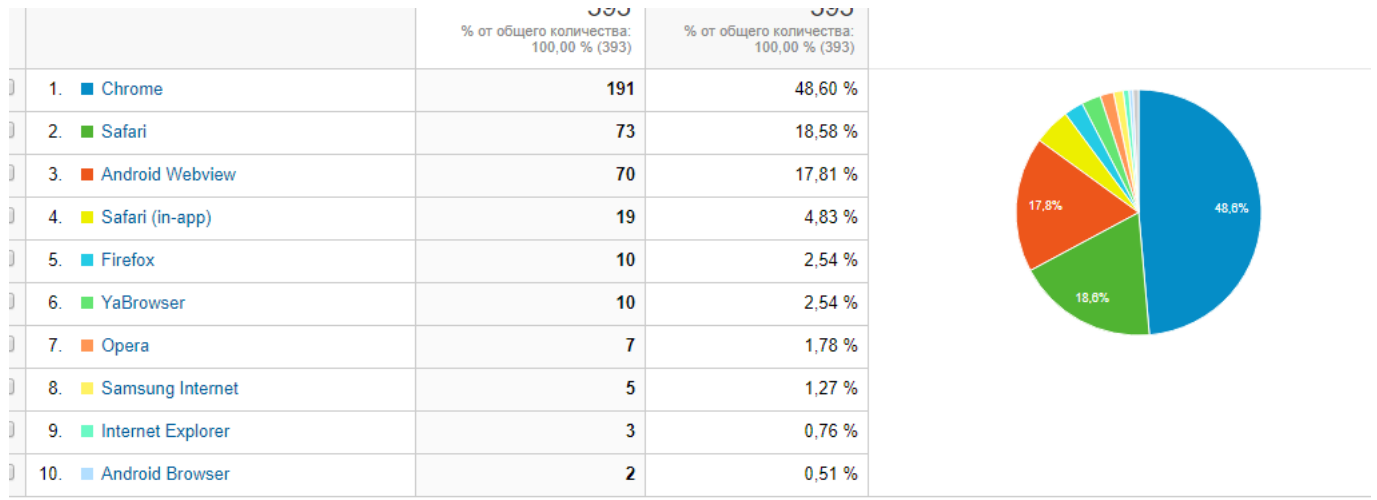

Строк на странице:  $\boxed{10 \quad \bullet}$  К строке:  $\boxed{1 \quad 1}$ -10 из 12  $\boxed{\leftarrow}$ 

## Или вывести данные в таком представлении:

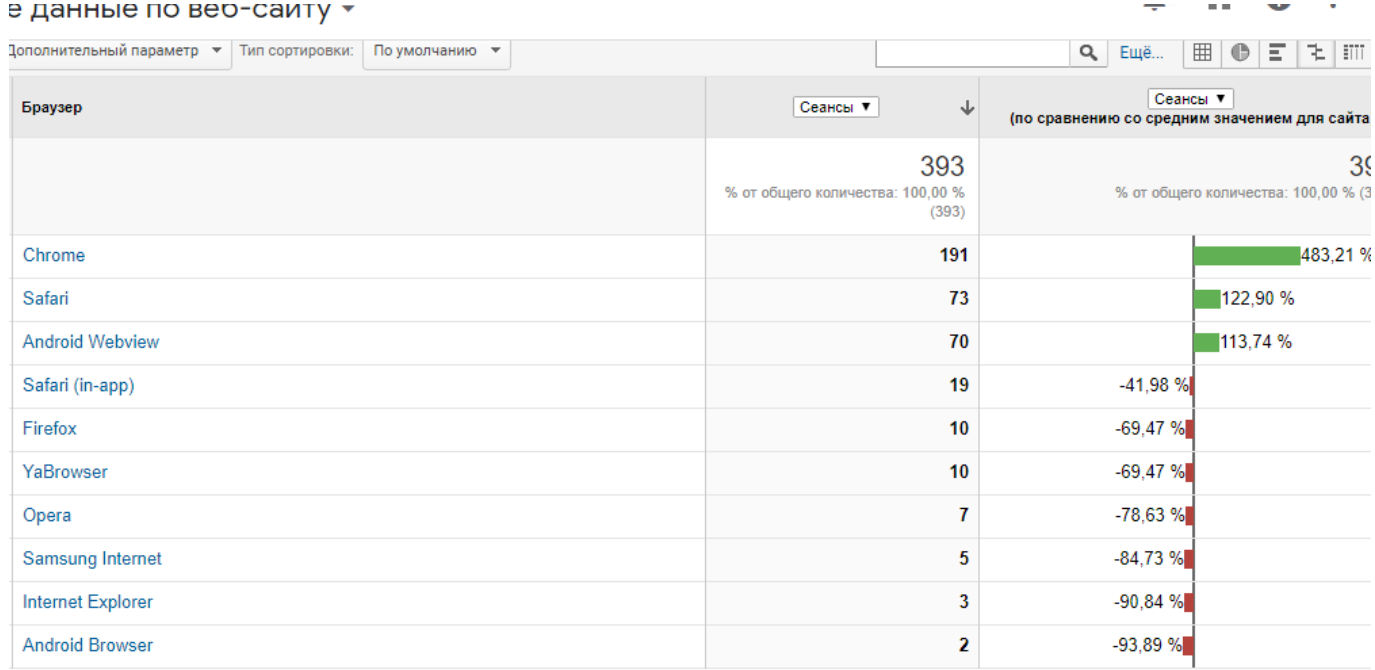

Как определить ценность браузера или операционной системы с точки зрения «конверсионности». Нажмите вкладку «Сводка» вверху. Если у вас настроен показатель ценности цели (он указывается при установке цели), можно отфильтровать данные по его возрастанию. Или взять другой показатель, который является для вас значимым. Это может быть, например, продолжительность просмотра страниц или коэффициент конверсии для установленных целей. Внизу данные отсортированы, исходя из величины коэффициента конверсии. В данном случае конверсия — переход по внешним (партнерским) ссылкам.

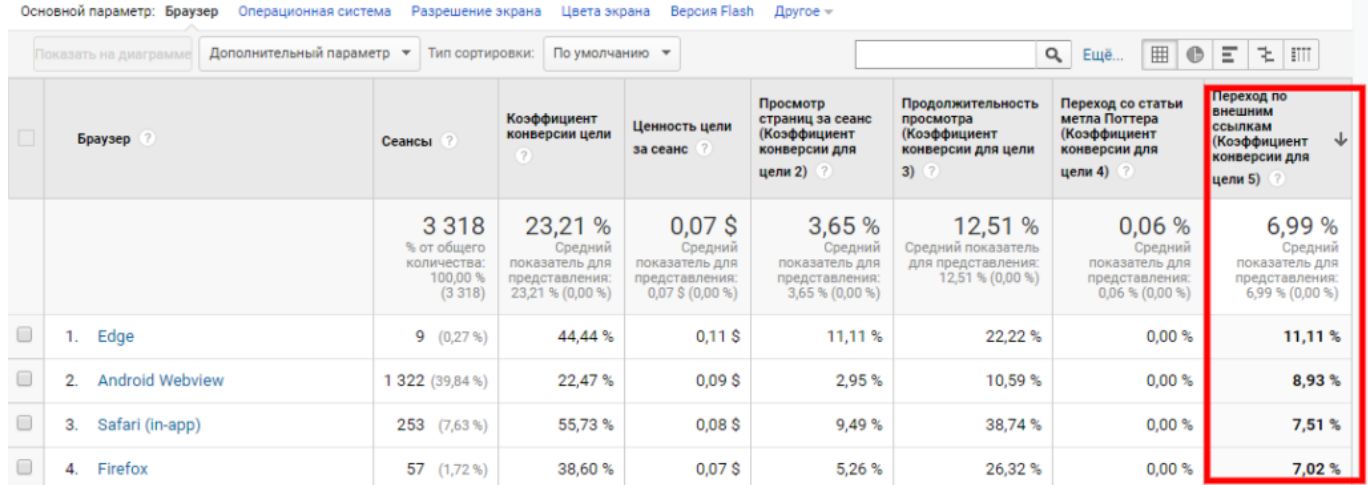

Можно сделать вывод, что лучше всего работает браузер Edge. Это можно учесть при последующем создании рекламных кампаний.

Опять же стоит заметить, что очень полезно применение сегментов. Они позволяют сравнить показатели для различных групп пользователей и получить более точную информацию. Ниже — таблица, где все пользователи сравниваются с вернувшимися.

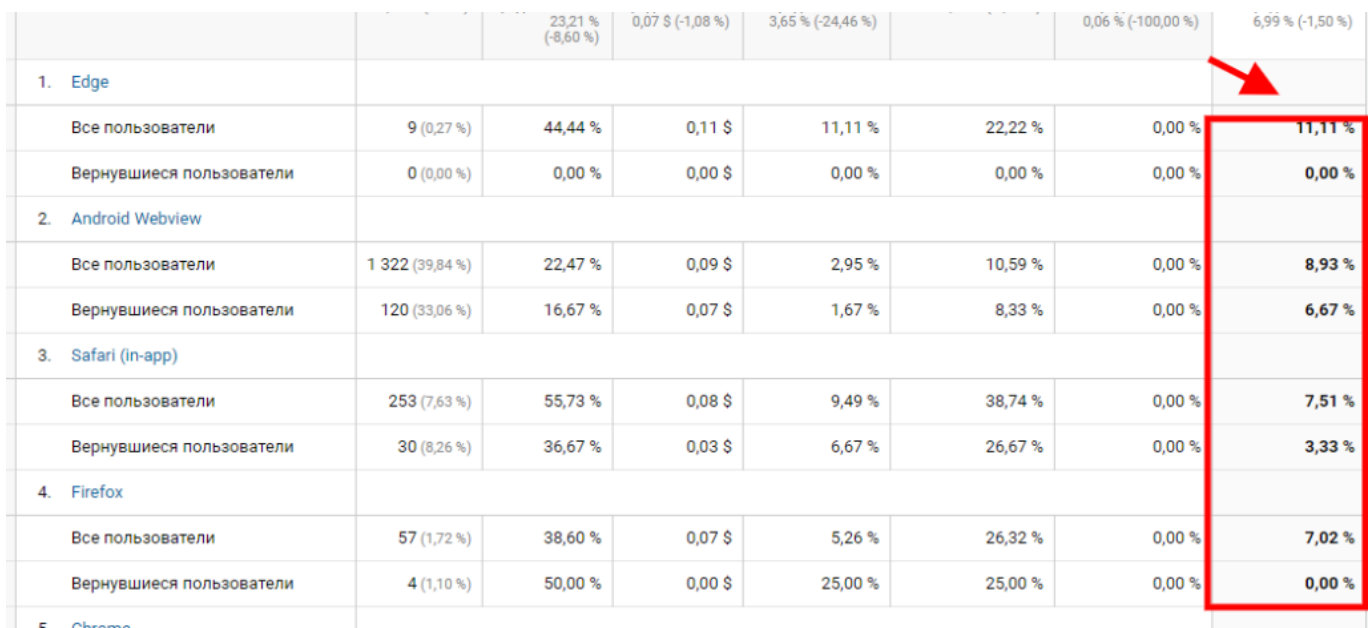

## **Когда лучше использовать отчет Браузеры и OC?**

Отчет Браузеры и OC прежде всего будет полезен, если вы решили обновить сайт для повышения его производительности. Вы сможете понять, как видят ваш сайт пользователи из разных браузеров и операционных систем и выявить технические проблемы.

Например, если ваш сайт плохо работает с браузером Edge, вы увидите высокий показатель отказов для посещений с использованием этого конкретного браузера. Это даст сигнал о необходимости изменений, чтобы сайт стал более доступным для любых пользователей.

Читайте также [статью](https://jonnybegood.ru/%d0%ba%d0%b0%d0%ba-%d1%87%d0%b8%d1%82%d0%b0%d1%82%d1%8c-%d0%b4%d0%b0%d0%bd%d0%bd%d1%8b%d0%b5-google-analitics-%d0%be%d1%82%d1%87%d0%b5%d1%82%d1%8b-%d0%bf%d0%be-%d1%82%d1%80%d0%b0%d1%84%d0%b8%d0%ba/) об отчете трафик сайте и навигация.